# Package 'SparseLPM'

September 1, 2018

# Type Package

#### Version 1.0

Date 2018-08-29

Description Models the nonnegative entries of a rectangular adjacency matrix using a sparse latent position model, as illustrated in Rastelli, R. (2018) "The Sparse Latent Position Model for nonnegative weighted networks" <arXiv:1808.09262>.

License GPL-3

**Imports** Rcpp  $(>= 0.12.10)$ , gtools, vegan

LinkingTo Rcpp, RcppArmadillo

NeedsCompilation yes

Author Riccardo Rastelli [aut, cre]

Maintainer Riccardo Rastelli <riccardoras@gmail.com>

Repository CRAN

Date/Publication 2018-08-31 23:10:11 UTC

# R topics documented:

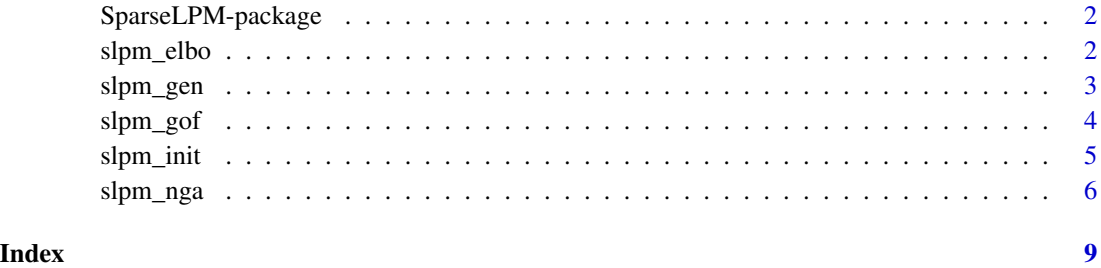

Title The Sparse Latent Position Model for Nonnegative Interaction Data

<span id="page-1-0"></span>

# Description

Models the nonnegative entries of a rectangular adjacency matrix using a sparse latent position model, as illustrated in Rastelli, R. (2018) "The Sparse Latent Position Model for nonnegative weighted networks" <arXiv:1808.09262>.

#### Author(s)

Riccardo Rastelli

Mantainer: Riccardo Rastelli <riccardoras@gmail.com>

# References

Rastelli, R. (2018) "The Sparse Latent Position Model for nonnegative weighted networks", [https:](https://arxiv.org/abs/1808.09262) [//arxiv.org/abs/1808.09262](https://arxiv.org/abs/1808.09262)

<span id="page-1-1"></span>slpm\_elbo *slpm\_elbo*

# Description

Evaluates the evidence lower bound for a given configuration of variational parameters.

### Usage

```
slpm_elbo(X, var_pars, hyper_pars, verbose = F)
```
#### Arguments

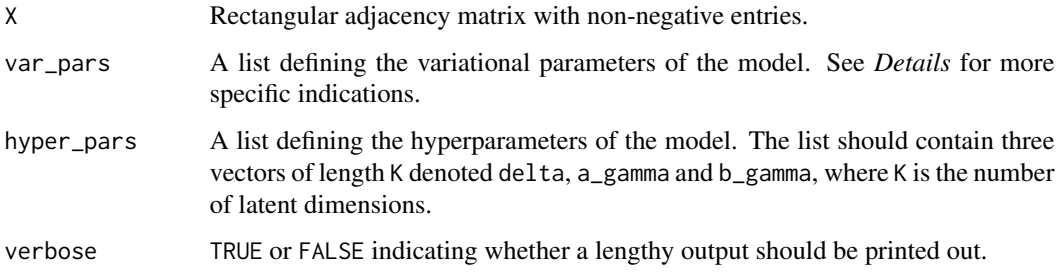

<span id="page-2-0"></span>slpm\_gen 3

#### Details

The list var\_pars must contain:

alpha\_u\_tilde M\*K matrix denoting the Gaussian means for senders.

alpha\_v\_tilde N\*K matrix denoting the Gaussian means for receivers.

beta\_u\_tilde M\*K matrix denoting the Gaussian variances for senders.

beta\_v\_tilde N\*K matrix denoting the Gaussian variances for receivers.

- lambda\_tilde M\*N\*K array representing the soft clustering for the edges. This may be interpreted as the posterior probability that edge ij is determined by the k-th latent dimension.
- delta\_tilde K dimensional vector containing the variational parameters for the mixing proportions. This may be interpreted as the importance of each latent dimension.
- **a\_tilde** K dimensional vector containing the shapes of the variational Gamma distributions associ-ated to the precisions.
- b\_tilde K dimensional vector containing the rates of the variational Gamma distributions associated to the precisions.

#### Value

computing\_time Number of seconds required for the evaluation.

elbo Value of the ELBO for the given variational parameters.

#### Examples

```
set.seed(12345)
M < - N < - 10K < -2network \leq slpm\_gen(M = M, N = N, K = K)var_{pars} \leftarrow slpm\_init(X = network$adj, K = Khyper_pars <- list(delta = rep(1,K), a_gamma = rep(1,K), b_gamma = rep(1,K))
slpm_elbo(X = network$adj, var_pars = var_pars, hyper_pars = hyper_pars, verbose = FALSE)
```
slpm\_gen *slpm\_gen*

#### Description

Generates the adjacency matrix adj of a SparseLPM by sampling both the data and model parameters from the posterior distribution.

#### Usage

slpm\_gen(M, N, K, hyper\_pars = NULL)

# <span id="page-3-0"></span>Arguments

![](_page_3_Picture_154.jpeg)

# Value

A list with components:

![](_page_3_Picture_155.jpeg)

# Examples

set.seed(12345) network  $\le$  slpm\_gen(M = 10, N = 8, K = 2)

slpm\_gof *slpm\_gof*

# Description

Evaluates the expected adjacency matrix for a fitted SparseLPM.

# Usage

slpm\_gof(var\_pars)

# Arguments

![](_page_3_Picture_156.jpeg)

#### <span id="page-4-0"></span>slpm\_init 5

#### Details

The list var\_pars must contain:

alpha u tilde M\*K matrix denoting the Gaussian means for senders.

alpha\_v\_tilde N\*K matrix denoting the Gaussian means for receivers.

beta\_u\_tilde M\*K matrix denoting the Gaussian variances for senders.

beta\_v\_tilde N\*K matrix denoting the Gaussian variances for receivers.

- lambda\_tilde M\*N\*K array representing the soft clustering for the edges. This may be interpreted as the posterior probability that edge ij is determined by the k-th latent dimension.
- delta\_tilde K dimensional vector containing the variational parameters for the mixing proportions. This may be interpreted as the importance of each of the latent dimensions.
- **a\_tilde** K dimensional vector containing the shapes of the variational Gamma distributions associ-ated to the precisions.
- **b** tilde K dimensional vector containing the rates of the variational Gamma distributions associated to the precisions. Note that this function only uses the alphas and the lambdas. Also, to avoid numerical instability, the lambdas are automatically pre-transformed into a hard partitioning using a Maximum A Posterior method.

#### Value

An adjacency matrix with non-negative entries.

#### Examples

```
set.seed(12345)
M < - N < - 10K < -2fitted_var_pars <- list()
fitted_var_pars$alpha_u_tilde = matrix(rnorm(M*K), M, K)fitted_var_pars$alpha_v_tilde = matrix(rnorm(N*K),N,K)
fitted_var_pars$lambda_tilde = array(NA,c(M,N,K))
fitted_var_pars$lambda_tilde[,,1] = matrix(runif(M*N),M,N)
fitted_var_pars$lambda_tilde[,,2] = 1-fitted_var_pars$lambda_tilde[,,1]
expected_adj <- slpm_gof(fitted_var_pars)
```
slpm\_init *slpm\_init*

#### Description

Initialises the variational parameters of a SparseLPM.

#### Usage

```
slpm\_init(X, K, method = "random", threshold = 0.1, stdev = NULL)
```
## <span id="page-5-0"></span>Arguments

![](_page_5_Picture_199.jpeg)

# Value

Returns a list of variational parameters that can be used as input for [slpm\\_nga](#page-5-1) or [slpm\\_elbo.](#page-1-1)

#### Examples

```
set.seed(12345)
M < - N < - 10K < -2network \le slpm_gen(M = M, N = N, K = K)
var_pars_init <- slpm_init(X = network$adj, K = K)
```
<span id="page-5-1"></span>![](_page_5_Picture_200.jpeg)

# Description

Runs a Natural Gradient Ascent algorithm to maximise the variational objective for a Sparse LPM.

# Usage

```
slpm_nga(X, K, var_pars_init, hyper_pars = NULL, tol = 0.01, n_iter_max = 100000,
      natural_gradient = T, learning_rate_factor_up = 2, learning_rate_factor_down = 2,
        verbose = F)
```
#### Arguments

![](_page_5_Picture_201.jpeg)

#### slpm\_nga 7

![](_page_6_Picture_215.jpeg)

## Details

var\_pars and var\_pars\_init are lists with components:

alpha\_u\_tilde  $M*K$  matrix representing the Gaussian means for the latent positions of senders.

alpha\_v\_tilde N\*K matrix representing the Gaussian means for the latent positions of receivers.

beta\_u\_tilde M\*K matrix representing the Gaussian variances for the latent positions of senders.

- beta\_v\_tilde N\*K matrix representing the Gaussian variances for the latent positions of receivers.
- lambda\_tilde M\*N\*K array with entries corresponding to the posterior probabilities of assigning each edge to each latent dimension.
- delta\_tilde Vector of K positive values representing the Dirichlet parameters generating the mixing proportions.
- a\_tilde Vector of K positive values corresponding to the shapes of the variational Gamma distribution on the precisions.
- b\_tilde Vector of K positive values corresponding to the rates of the variational Gamma distribution on the precisions.

#### Value

A list with components:

![](_page_6_Picture_216.jpeg)

# References

Rastelli, R. (2018) "The Sparse Latent Position Model for nonnegative weighted networks", [https:](https://arxiv.org/abs/1808.09262) [//arxiv.org/abs/1808.09262](https://arxiv.org/abs/1808.09262)

# Examples

```
set.seed(12345)
network \le slpm_gen(M = 15, N = 10, K = 2)
K < -6var_pars_init <- slpm_init(X = network$adj, K = K)
res <- slpm_nga(X = network$adj, K = K, var_pars_init = var_pars_init)
```
# <span id="page-8-0"></span>Index

∗Topic package SparseLPM-package, [2](#page-1-0)

slpm\_elbo, [2,](#page-1-0) *[6](#page-5-0)* slpm\_gen, [3](#page-2-0) slpm\_gof, [4](#page-3-0) slpm\_init, [5](#page-4-0) slpm\_nga, *[6](#page-5-0)*, [6](#page-5-0) SparseLPM *(*SparseLPM-package*)*, [2](#page-1-0) SparseLPM-package, [2](#page-1-0)